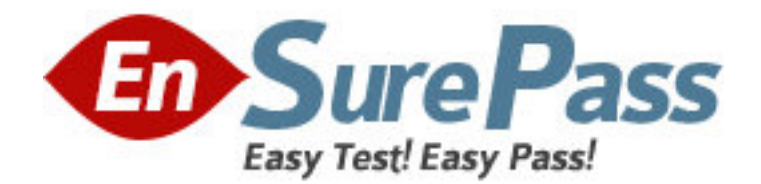

**Exam Code:** 000-900

**Exam Name:** IBM Tivoli TotalStorage Productivity Center

V3.1 Implement

**Vendor:** IBM

**Version:** DEMO

# **Part: A**

1: TotalStorage Productivity Center V3.1 must be configured so that events are sent to the customer's Tivoli Enterprise Console server. Where are the different types of classes of events defined that an event server can receive?

A.in the tpcevnt.opt options file

B.in the Basic Recorder of Objects in C (BAROC) files

C.IBM TotalStorage Productivity Center -> Topology. Right-click on Topology and select Configure Events

D.using the GUI: Administrative Services -> Agents, then right-click on the agent and click Configure Tracing

### **Correct Answers: B**

2: What information is required to validate a supported TotalStorage Productivity Center V3.1 environment? (Choose three.) A.number of HBAs B.number of SCSI ports C.operating system versions D.managed disk space in TB's E.tape library model and firmware levels F.disk sub-system model and firmware levels **Correct Answers: C E F** 

3: The customers key requirements are for the monitoring and performance management of the SAN Fabric and a newly acquired DS6000. Which components of TotalStorage Productivity Center V3.1 (TPC) should be recommended?

A.TPC for Data and TPC for Disk B.TPC for Data and TPC for Fabric C.TPC for Fabric and TPC for Disk D.TPC for Data, TPC for Fabric, and TPC for Disk **Correct Answers: C** 

4: The customers server environment has both AIX V5.3 and Windows 2003 Enterprise Edition. The customer would like to minimize changes to the operating system when installing TPC. What would accomplish this?

A.Install all server components on AIX V5.3.

B.TPC Data Server is only supported on AIX. TPC Device Server can be installed on either AIX or Windows.

C.TPC Data Server is only supported on Windows 2003 Enterprise Edition. TPC Device Server can be installed on either AIX or Windows.

D.TPC server components are only supported on Windows 2003 Enterprise Edition. Install all server components on Windows 2003 EE.

#### **Correct Answers: A**

5: Which statement best describes the number of CIM/OMs needed to manage the set of storage subsystems?

A.Use unlimited subsystems per CIM/OM.

B.Minimum one CIM/OM per vendor, irrespective of number of subsystems.

C.If no guidelines are provided in the vendor documentation, use TPC device agent.

D.Consult the CIM/OM vendor documentation first, and follow the guidelines provided.

#### **Correct Answers: D**

6: Given the customer requirements to monitor ESS storage subsystems which product can be replaced by TCP3.1? A.Expert B.DSCLI C.NetView D.IT Director **Correct Answers: A** 

7: TPC V3.1 tape library support is limited to IBM 3584 and IBM 3494 using the SMI-S Agent (CIM/OM) for Tape 1.1.1 or Tape 1.2.1. Which OS is the tape CIM/OM supported on? A.Solaris 9 and 10 B.IBM AIX 5.3 or 5.2 C.Windows Server 2003 Enterprise Edition D.SuSE Linux Enterprise Server Version 9.0 **Correct Answers: D** 

8: Which command can be used to verify that the correct version of DB2 is installed on an AIX server for TotalStorage Productivity Center V3.1? A.db2ver B.db2level C.db2 version D.db2 connect to sysdb; db2 "select \* from rellevel"; db2 connect reset **Correct Answers: B** 

9: What is the full path for finding log files that give information about the success or failure of the TotalStorage Productivity Center V3.1 install? A.C:\Program Files\IBM B.C:\Program Files\IBM\TPC\log C.C:\Program Files\IBM\TPC\data\log D.C:\Program Files\IBM\TPC\device\log **Correct Answers: B** 

10: What is the default user name for DB2 on UNIX? A.db2inst4 B.db2inst1 C.db2admin

# D.db2owner **Correct Answers: B**

11: Which manual step must be performed before beginning the TPC server installation on AIX? A.Add root to the db2grp1 group.

B.Run the HealthCheck.sh script.

C.Verify that DB2 and Agent Manager are running.

D.Run the db2profile script for the desired DB2 instance.

## **Correct Answers: D**

12: When configuring TotalStorage Productivity Center V3.1, a customer has a requirement that TPC must perform alert management. The client's requirement clearly states that out of space threshold conditions on several hosts must provide automated alerting to IBM Tivoli Enterprise Console (TEC), SNMP (IBM Tivoli NetView), and key client administrative staff. TPC provides the TEC configuration activation using what type of file?

A.AVI B.MIB C.TXT D.BAROC **Correct Answers: D** 

13: In which directory are TotalStorage Productivity Center V3.1 Data Server log files located on a Windows 2003 server?

A.c:\IBM\TPC\Data\log B.c:\Program Files\tivoli\ep\log C.c:\Program Files\TPC\data\log D.c:\Program Files\IBM\Data\log

# **Correct Answers: D**

14: How can a RDBMS be viewed for total storage used by table space? A.Run a Scan on the Database and view the report. B.Call the TPC agent for Database and open a RDBMS discovery. C.Create a RDBMS volume space discovery job and view the report. D.Use the RBDMS discovery agent to locate and collect table space information. **Correct Answers: A** 

15: What conditions must be met to allow Storage Subsystem Performance monitoring?

A.The device has been pinged, and a monitor started.

B.The CIM/OM is discovered and the device has been probed.

C.The CIM/OM is discovered, the device has been probed, and a monitor started.

D.A fabric agent is installed in the desired zone and the device CIM/OM is discovered.

## **Correct Answers: C**

16: How are Directory Agents used in CIM/OM discovery in TotalStorage Productivity Center

#### V3.1?

A.CIM/OMs are discovered through Directory Agents using SNMP. B.CIM/OMs in remote subnets are discovered through Directory Agents using SNMP. C.CIM/OMs are discovered from remote subnets once registered via Directory Agents. D.CIM/OMs are discovered through Directory Agents using SLP prior to registration. **Correct Answers: C** 

17: When is the "Installed Licenses" option used? A.to add licenses B.to copy licenses C.to delete licenses D.to update licenses **Correct Answers: A** 

18: Which NAS Filer filesystems are discovered by TotalStorage Productivity Center V3.1 Server after a TPC Data Agent on a Windows 2000/2003 Server completes its verification discovery? A.filers exporting FTP share points B.filers exporting CIFS share points C.filers exporting HTTP share points D.filers exporting NFS share mount points **Correct Answers: B** 

19: What method could be used by TPC V3.1 to validate that a CIM/OM has connectivity? A.the CIM/OM has enabled SLP B.the CIM/OM is defined in a DS C.the CIM/OM is defined in a DNS D.the CIM/OM is installed on a Windows Server **Correct Answers: A** 

20: To use the Data Manager with NetWare servers, which three steps need to be performed? (Choose three.)

A.Install the agent on a supported UNIX platform.

B.Install the client on a supported Windows platform.

C.Install the agent on a supported Windows platform.

D.Go to Administrative Services -> Agents -> Novell. Click Add.

E.Verify that the machine has a supported and running Netware client installed.

F.Ensure the machine has access to the Novell NetWare servers and volumes within the environment.

# **Correct Answers: C E F**